Citation Manuals Apa Format In Text From A Web Article >>>CLICK HERE<<<

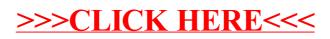